## **How to edit the request of a number via API?**

POST: http://www.sitename.com/api\_seller\_orders.php?action=update\_orders

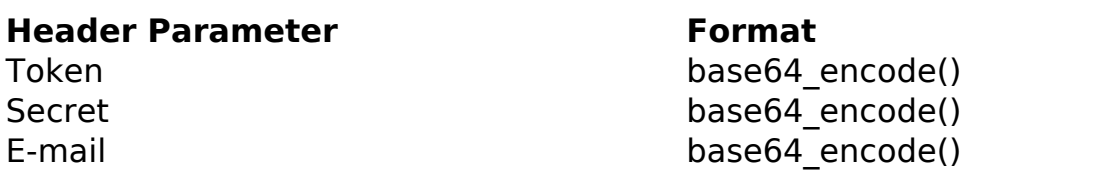

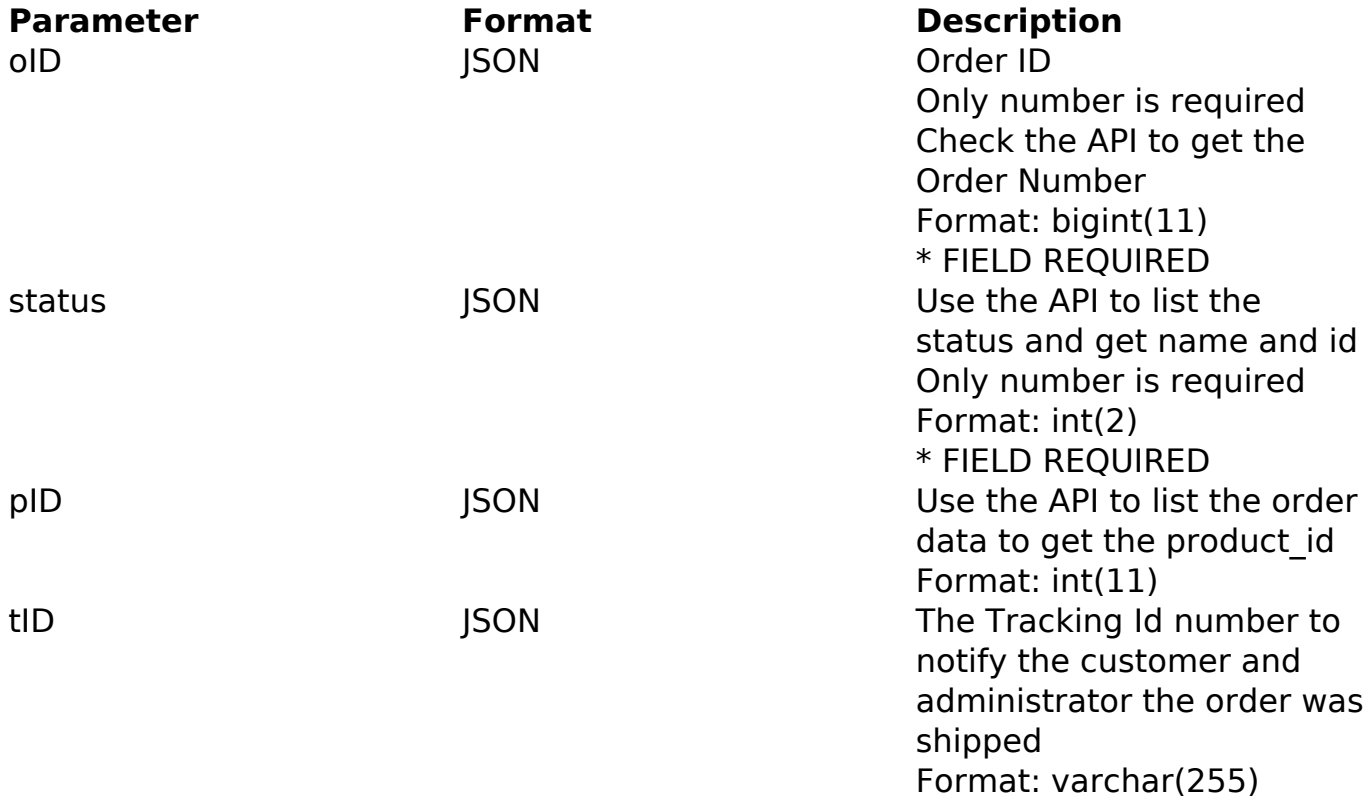

## PHP Sample

```
 // sample edit orders
  $url = $domain_url . '/api_seller_orders.php?action=update_orders';
  $data = array("oID" => '12345678910', // Order ID (Only number is req
uired) * FIELD REQUIRED
       "product_id" => '430', // The the product_id (Only number is req
uired) * FIELD REQUIRED
       "Tracking_Id" => 'OF123456789BR' // The tracking id
       );
  $data_string = json_encode($data); 
 $ch = curl\_init(Surl); Page 1/2
```
**(c) 2024 MFORMULA FAQ <info@mformula.net> | 2024-04-29 22:35** [URL: https://faq.mformula.net/content/0/1450/en-us/how-to-edit-the-request-of-a-number-via-api.html](https://faq.mformula.net/content/0/1450/en-us/how-to-edit-the-request-of-a-number-via-api.html)

```
curl setopt($ch, CURLOPT CUSTOMREQUEST, "POST");
 curl_setopt($ch, CURLOPT_POSTFIELDS, $data_string); 
 curl_setopt($ch, CURLOPT_RETURNTRANSFER, true);
 curl_setopt($ch, CURLOPT_SSL_VERIFYPEER, false); 
 curl_setopt($ch, CURLOPT_HTTPHEADER, array( 
  'Content-Type: application/json',
  "Cache-Control: no-cache", 
 'Token: ' . base64 encode($token),
 'Secret: ' . base64_encode($secret),
  'E-mail: ' . base64_encode($email),
  'Content-Length: ' . strlen($data_string))
 ); 
$result = curl\_exec(<math>\xi</math>ch); curl_close($ch);
 print_r($result);
 // sample edit orders eof
```
## Return Error:

code message

Return Success:

code oID message

Unique solution ID: #2458 Author: MFORMULA FAQ Last update: 2018-08-30 22:16